# **Редакционная политика ПСБ Блога**

Руководство для авторов. 2020 г.

- [1. Идея](#page-2-0)
	- [1.1 Зачем нам редполитика](#page-2-1)
	- [1.2 Цель](#page-2-2)
	- [1.3 Наша аудитория](#page-2-3)
	- [1.4 Ценности и правила](#page-2-4)
- [2. Отношение к клиентам](#page-3-0)
	- [2.1 Польза для клиента](#page-3-1)
	- [2.2 Общение с клиентами](#page-3-2)
- [3. Текст](#page-5-0)
	- [3.1 Без лишних эмоций](#page-5-1)
	- [3.2 Без оценочных суждений](#page-6-0)
	- [3.3 Без лишних слов](#page-8-0)
		- [3.3.1 Подписи к картинкам](#page-8-1)
		- [3.3.2 Повторы слов](#page-8-2)
		- [3.3.3 Местоимения](#page-9-0)
		- [3.3.4 Языковой мусор](#page-9-1)
	- [3.4 Без штампов и сложных терминов](#page-10-0)
	- [3.5 Без страдательного залога](#page-10-1)
	- 3.6 Без сложных конструкций [и лишних причастных оборотов](#page-11-0)
	- [3.7 Без лишних метафор и других фигур речи](#page-11-1)
	- [3.8 Без неуместной парцелляции](#page-12-0)
- [4. Слово](#page-13-0)
	- [4.1 Говорим чётко](#page-13-1)
	- [4.2 Стоп-слова и фразы](#page-13-2)
	- [4.3 Буква ё](#page-14-0)
	- [4.4 Иностранные названия](#page-14-1)
	- [4.5 Строчные и заглавные буквы](#page-14-2)
	- [4.6 Аббревиатуры и акронимы](#page-16-0)
	- [4.7 Название банка](#page-16-1)
- 4.8 [Термины](#page-16-2)
- [5. Орфография, пунктуация и оформление текста](#page-18-0)
	- [5.1 Орфография](#page-18-1)
	- [5.2 Пунктуация](#page-18-2)
	- [5.3 Числа, единицы измерения и обозначения валюты](#page-19-0)
	- [5.4 Оформление текста](#page-19-1)
	- [5.5 Ссылки в тексте](#page-20-0)
- [6. Структура текста](#page-21-0)
	- [6.1 Заголовок](#page-21-1)
	- [6.2 Любой длинный материал](#page-22-0)
	- [6.3 Интервью](#page-23-0)
	- [6.4 Пошаговая инструкция или список](#page-24-0)
		- [6.4.1 Подзаголовки](#page-24-1)
		- [6.4.2 Дублирование подзаголовков](#page-25-0)
		- [6.4.3 Количество пунктов или шагов](#page-25-1)
		- [6.4.5 Вложенная структура](#page-26-0)
- [7. Фактчекинг](#page-27-0)

# <span id="page-2-0"></span>**1. Идея**

### <span id="page-2-1"></span>**1.1 Зачем нам редполитика**

ПСБ — банк, который говорит человеческим языком. Редполитика поможет разобраться с распространёнными ошибками, избавиться от лексического мусора и написать текст, который будет понятным и полезным. Правила применимы как к блогу, так и к социальным сетям банка вне зависимости от целевой аудитории — мы одинаково адекватно пишем для обычных людей и для предпринимателей.

## <span id="page-2-2"></span>**1.2 Цель**

Рассказывать о финансах и важных новостях экономики, рекомендовать полезные продукты и сервисы, мотивировать. Показываем, что финансы — это не сложно, и приносим пользу читателю.

## <span id="page-2-3"></span>**1.3 Наша аудитория**

Пишем для людей, которые пользуются деньгами, дебетовыми или кредитными картами, банковскими счетами, оформляют кредиты и ипотеку. Ориентируемся на обычных клиентов, для которых банк должен быть удобным инструментом.

Часть аудитории — сотрудники силовых структур, военные и их семьи, которые стали отдельной группой клиентов ПСБ.

Также пишем для владельцев или будущих владельцев малого и среднего бизнеса: не только рассказываем им о выгодных продуктах, но и делимся историями успеха, советами по развитию.

<span id="page-2-4"></span>Мы не изобретаем для каждой аудитории отдельный язык, говорим со всеми наравне.

### **1.4 Ценности и правила**

Честность. Польза. Уважение.

Мы не используем снисходительный тон, не оцениваем действия и ошибки людей. Объясняем с экспертной точки зрения, как изменить финансовое поведение и научиться управлять деньгами. Мы с читателем на равных. Говорим так, как хотели бы, чтобы говорили с нами. Мы рассказываем только о том, что знаем на 100%, а лучше – о том, что испытывали на себе.

# <span id="page-3-0"></span>**2. Отношение к клиентам**

### <span id="page-3-1"></span>**2.1 Польза для клиента**

Рассказываем о продуктах банка, чтобы читатель нашёл то, что ему нужно. Если у нас появилась полезная функция или какое-то обновление, то описываем по принципу «польза вперёд». Не рассказываем, какое это огромное достижение для ПСБ, а объясняем клиенту, какие у него появились возможности.

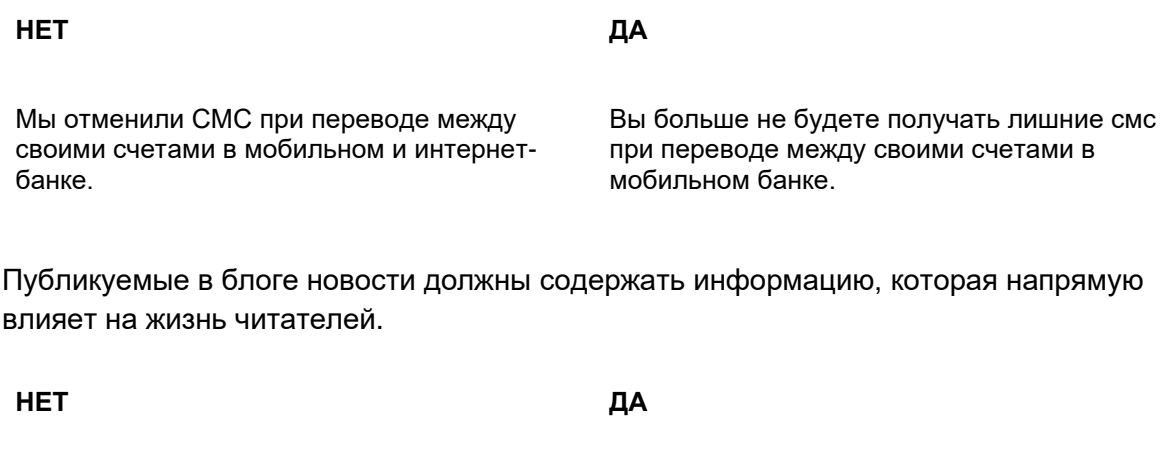

Технический комитет ОПЕК+ рекомендовал дополнительно сократить добычу нефти.

Повышение НДС до 20%.

В авторские рубрики попадает только тот контент, который решает проблемы или приносит пользу читателям. Польза может быть информационной, образовательной и/или прикладной. Если даём советы, то только те, которые можно применить здесь и сейчас.

### <span id="page-3-2"></span>**2.2 Общение с клиентами**

В текстах, постах и прямой коммуникации всегда обращаемся к читателю на «вы», вежливо, но без заискивания. Исключением могут быть только элементы интерфейса блога.

Показываем, что всегда готовы помочь, никогда не говорим, что клиент совершил ошибку, плохо подумал или поленился найти информацию.

#### **НЕТ ДА**

Алексей, спасибо огромное за ваше сообщение. Приносим глубочайшие извинения за то, что вы огорчены посещением отделения ПСБ. Обещаем всё исправить и больше никогда не повторять ошибок. Пожалуйста, напишите нам, когда ситуация решится.

Алексей, здравствуйте! Спасибо большое, что написали. Очень жаль, что так получилось. Сейчас разберемся. Уточните, пожалуйста, в каком отделении вы были и какие документы потерялись.

# <span id="page-5-0"></span>**3. Текст**

Любой текст ПСБ подчиняется правилам. Качественный текст — не значит скучный. Долгая редактура окупается тем, что читатель узнаёт что-то полезное.

## <span id="page-5-1"></span>**3.1 Без лишних эмоций**

Не злоупотребляем восклицаниями и «сюсюкаемся» с клиентами, не используем журналистские и рекламные штампы и просторечия. Если восклицательный знак всётаки нужен, то точно всего один. Ни высокопарная лексика, ни эмодзи не заставят человека безмерно радоваться — он ждёт практической пользы. Со смайликами стараемся обходиться осторожно: они неплохо работают как маркеры списков и смысловые «якоря», но важно знать меру.

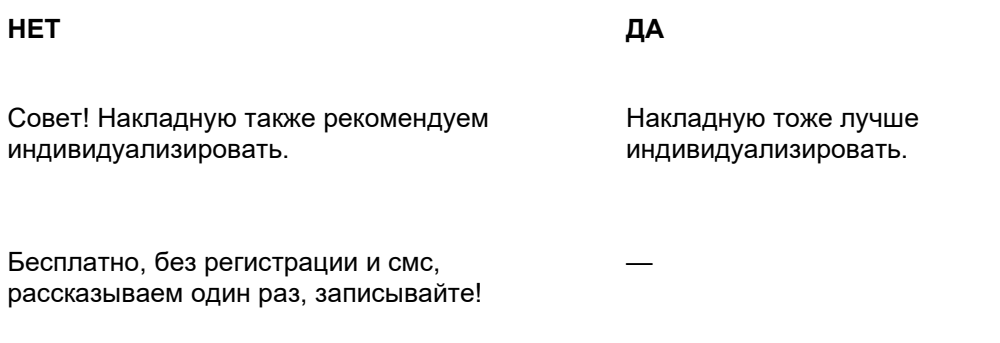

### <span id="page-6-0"></span>**3.2 Без оценочных суждений**

Когда готовим материал-инструкцию или рассказываем о новом предложении банка, важнее донести смысл, чем показать, как мы гордимся. Мы не должны решать за клиента, какие проблемы он считает актуальными, счастлив он или нет, хочет ли читать статью. Поэтому вместо формулировок по типу «Знаем, что вам нужно!» рассказываем о пользе.

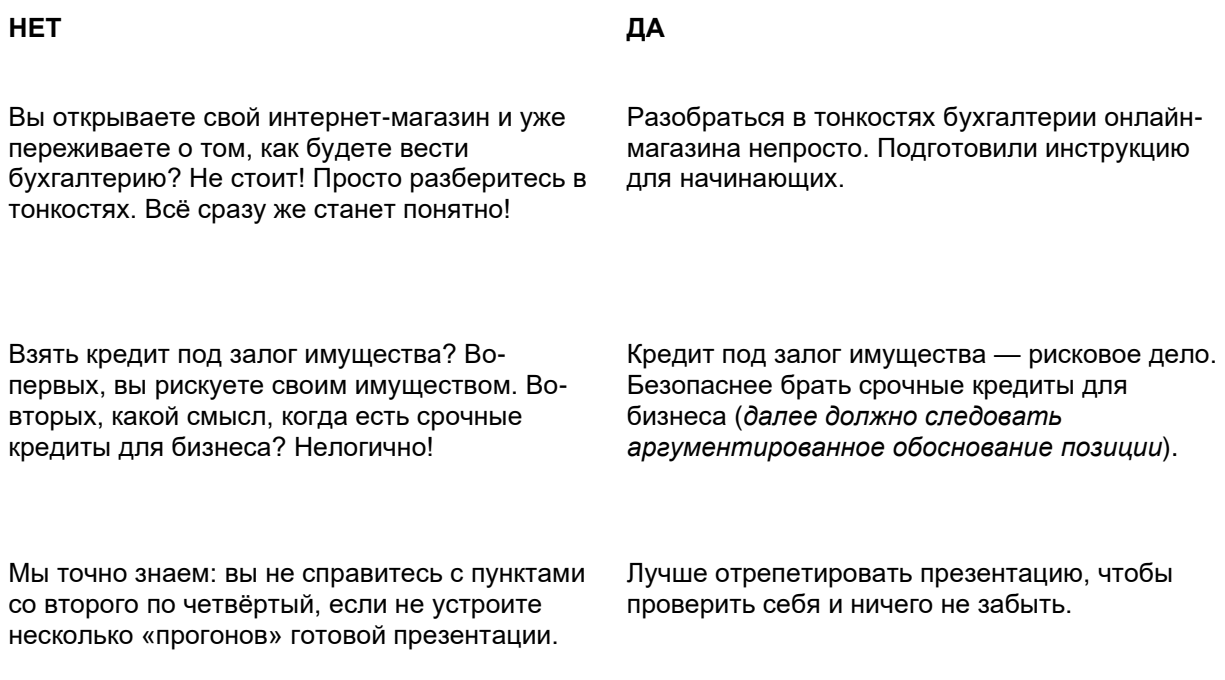

Стараемся не оценивать интересы и хобби людей и не связывать их с профессиональным успехом. Избавляемся от мотивационной риторики бизнестренеров, подкрепляем утверждения фактами.

**НЕТ ДА**

Можете сделать это в короткий срок? Кажется, вы гениальны и вам нужно на этом зарабатывать! — У спортивного человека и внешность, и характер спортивные. Если спорт, которым вы занимаетесь, предполагает соревнование, он точно разовьёт вашу мотивацию на успех в работе. Бонусом получите бодрость, уверенность в себе, коммуникабельность и хорошее настроение.

Спорт помогает держать эмоции под контролем, легче переносить неудачи и больше успевать. [Исследование](https://www.researchgate.net/publication/235275530_Exercising_at_work_and_self-reported_work_performance) городского университета Лидса показало, что даже короткие разминки в офисе делают людей более коммуникабельными и продуктивными.

#### <span id="page-8-0"></span>**3.3 Без лишних слов**

Мы уважаем время читателей, поэтому не пишем лишнего. Если слово, предложение или абзац не содержат в себе ничего полезного, их не стоит публиковать.

#### <span id="page-8-1"></span>**3.3.1 Подписи к картинкам**

Если это скрины или инфографика, подпись чаще всего не нужна.

#### **НЕТ ДА**

И бонусом для вас небольшая пугающая, но мотивирующая инфографика Пугающая, но мотивирующая инфографика

А лучше не писать ничего, просто вставить инфографику. Если она не передаёт смысл, то это плохая инфографика.

#### <span id="page-8-2"></span>**3.3.2 Повторы слов**

Всегда следим за количеством однокоренных слов в предложении/абзаце. По возможности заменяем синонимами, переписываем, удаляем лишнее.

#### **НЕТ ДА**

Хранит и обрабатывает информацию о *клиентах*: пол, возраст, семейное положение, частоту визитов, историю покупок. Сообщает, когда *клиенту* нужно начислить скидку. Повышает эффективность акций: вы точно знаете, кто ваш *клиент*.

Чтобы понять, на что вы тратите деньги, где можете сэкономить, вам надо регулярно *выписывать свои траты*. Заведите ежедневный ритуал: сядьте дома в уютной обстановке, налейте себе чай или кофе, достаньте чеки, накопившиеся *за день*, откройте банковское приложение и аккуратно *выпишите все свои траты за день*.

Система сохраняет демографические данные и историю посещений и покупок, сообщает, когда начислить скидку. Информация помогает понять, что нужно клиентам — это повышает эффективность акций.

Чтобы понять, на что вы тратите деньги, надо регулярно следить за тратами. Заведите ежедневный ритуал: налейте чай или кофе, достаньте скопившиеся чеки, откройте банковское приложение и выпишите все расходы за день.

#### <span id="page-9-0"></span>**3.3.3 Местоимения**

Лишние местоимения нагружают речь и только путают читателя. При вычитке текста проверяем, можно ли безболезненно их удалить.

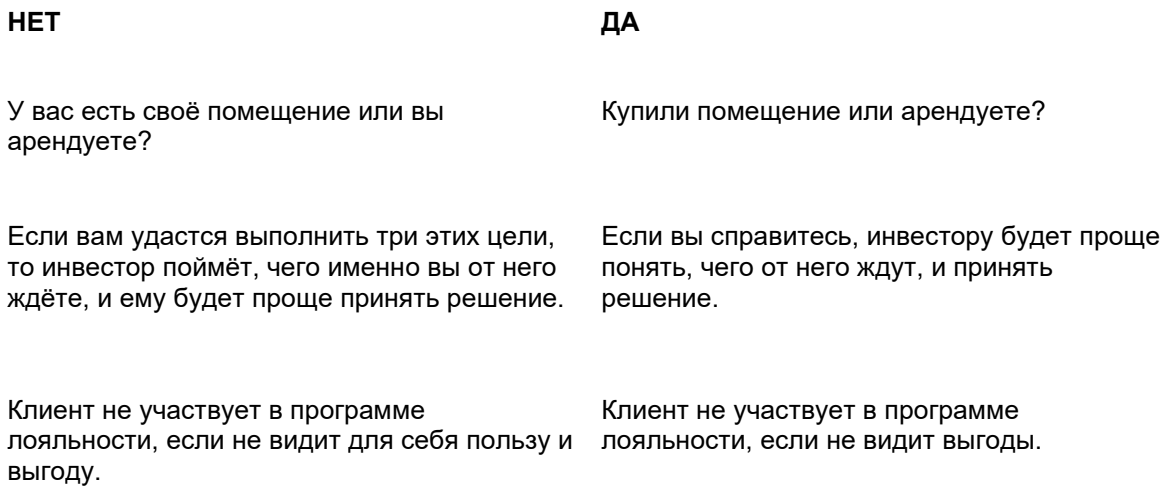

#### <span id="page-9-1"></span>**3.3.4 Языковой мусор**

Сюда относим просторечные обороты и слова—«усилители» (безусловно, естественно, очевидно, очень и пр.), а также лишние вводные конструкции (своего рода, судя по всему, во многом, в значительной степени). Лишняя — значит, если убрать из текста, смысл не изменится. Избегаем плеоназмов (коллега по работе, первый дебют, счёт на оплату).

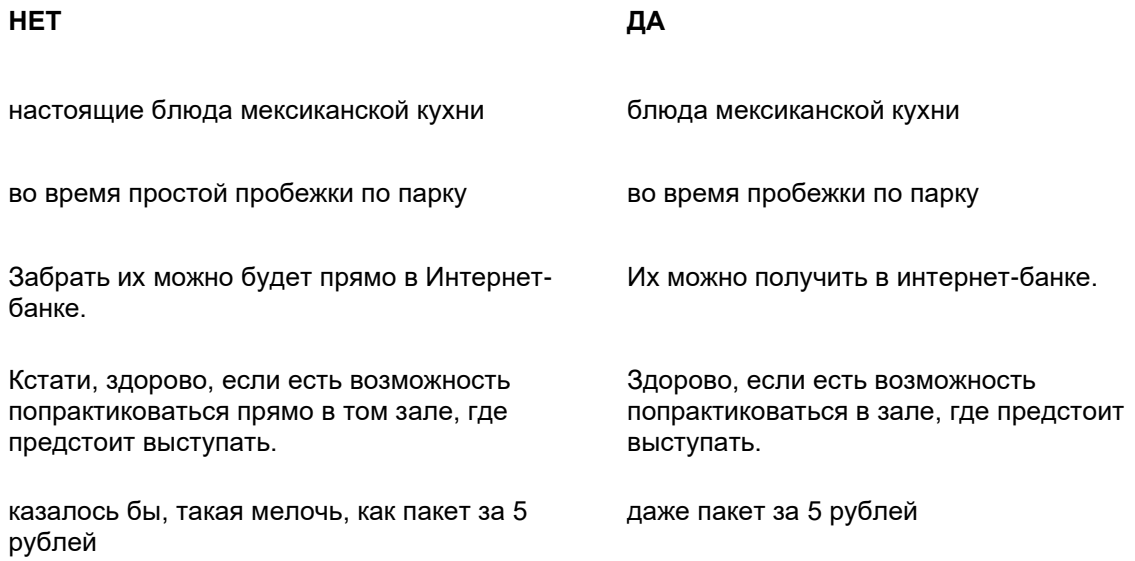

Допустимо сохранять подобные слова и фразы в прямой речи.

#### <span id="page-10-0"></span>**3.4 Без штампов и сложных терминов**

Избегаем канцеляризмов: любое предложение советуем перечитать несколько раз и проверить, нельзя ли упростить. Всегда помним, что мы пишем для людей, которые не разбираются в экономике и финансах на профессиональном уровне и предпочитают информацию в доступной форме.

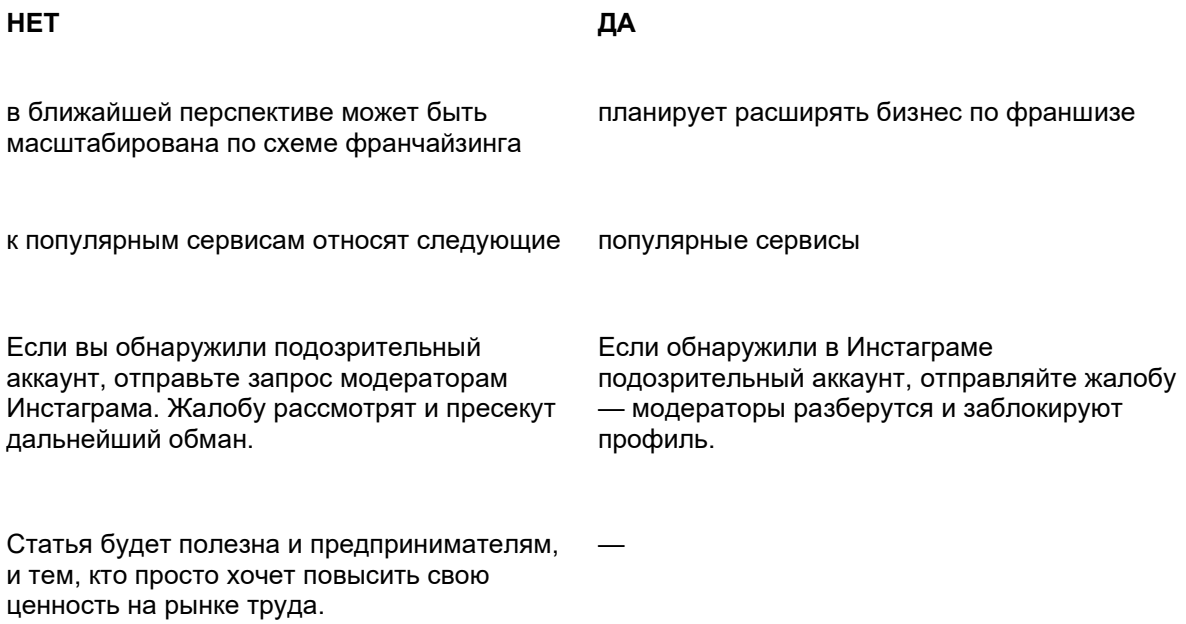

### <span id="page-10-1"></span>**3.5 Без страдательного залога**

Страдательный залог утяжеляет текст и делает его канцелярским, а ещё — часто приводит к нарушению согласования в предложении. Всегда стараемся писать в действительном залоге.

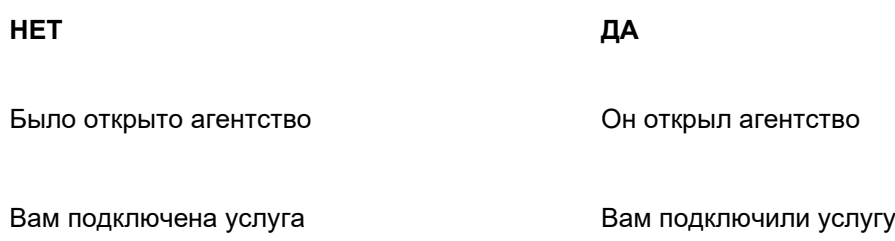

## <span id="page-11-0"></span>**3.6 Без сложных конструкций и лишних причастных оборотов**

Мы не любим причастные и деепричастные обороты, хотя уважаем их право на жизнь. Иногда можно, но очень аккуратно. Упрощаем и структурируем предложения: чем меньше запятых и других знаков — тем лучше. Рекомендуем перед публикацией читать текст вслух — если что-то смущает — надо переписать.

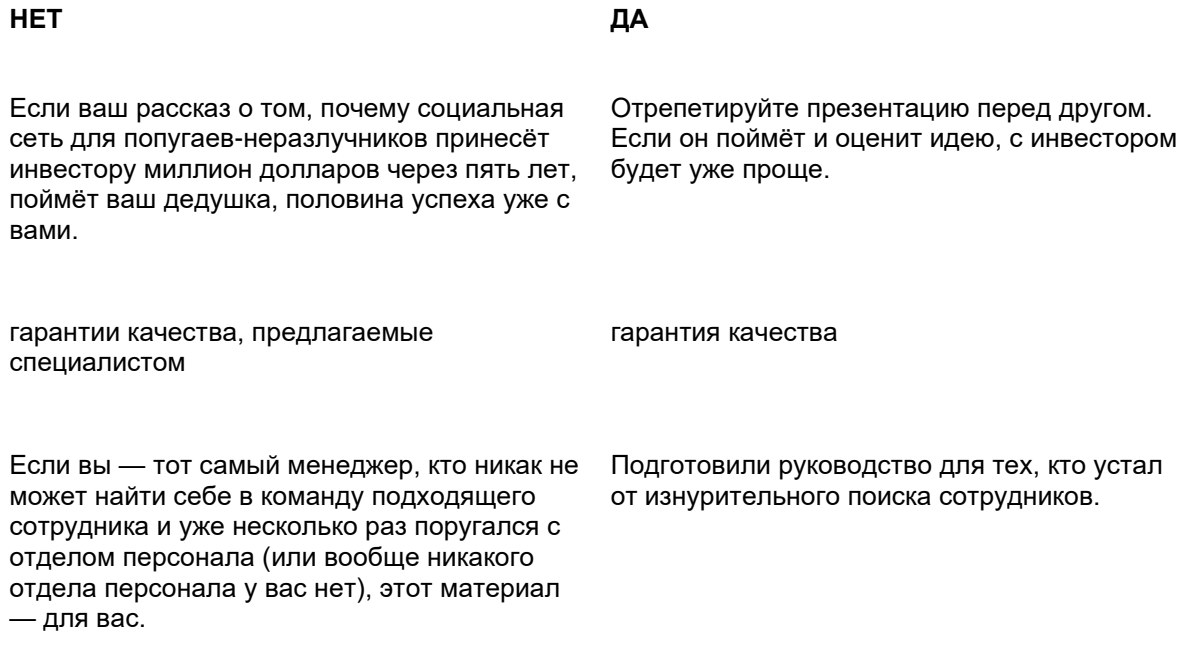

### <span id="page-11-1"></span>**3.7 Без лишних метафор и других фигур речи**

Лучше писать менее красноречиво, чем непонятно или глупо. Сравнения нужны только тогда, когда помогают читателю понять смысл — например, схематическое изображение сложного бизнес-процесса. Во всех остальных случаях, скорее всего, стоит от них избавиться. То же относится к гиперболизации, эпитетам и прочим фигурам речи.

**НЕТ ДА**

жечь глаголом не только сердца инвесторов, но и их кошельки —

### <span id="page-12-0"></span>**3.8 Без неуместной парцелляции**

Ничего не имеем против коротких предложений, но только когда это выглядит естественно. Нельзя делить предложения, обрывая мысль.

**НЕТ ДА**

Называя продукт своим именем и не прячась за громоздкими названиями, предприниматель заявляет: за свой товар мне не стыдно. Подчеркивает своё мастерство и характеристики товара или услуги.

Называя продукт своим именем, предприниматель заявляет, что ему не стыдно за товар и качество услуг.

# <span id="page-13-0"></span>**4. Слово**

### <span id="page-13-1"></span>**4.1 Говорим чётко**

Стараемся избегать общих слов, которые делают информацию расплывчатой. То же касается чисел в тексте: если известно точное количество/цена, то указываем, а если для читателя эти цифры не имеют значения — опускаем или округляем, чтобы звучать убедительно и чётко.

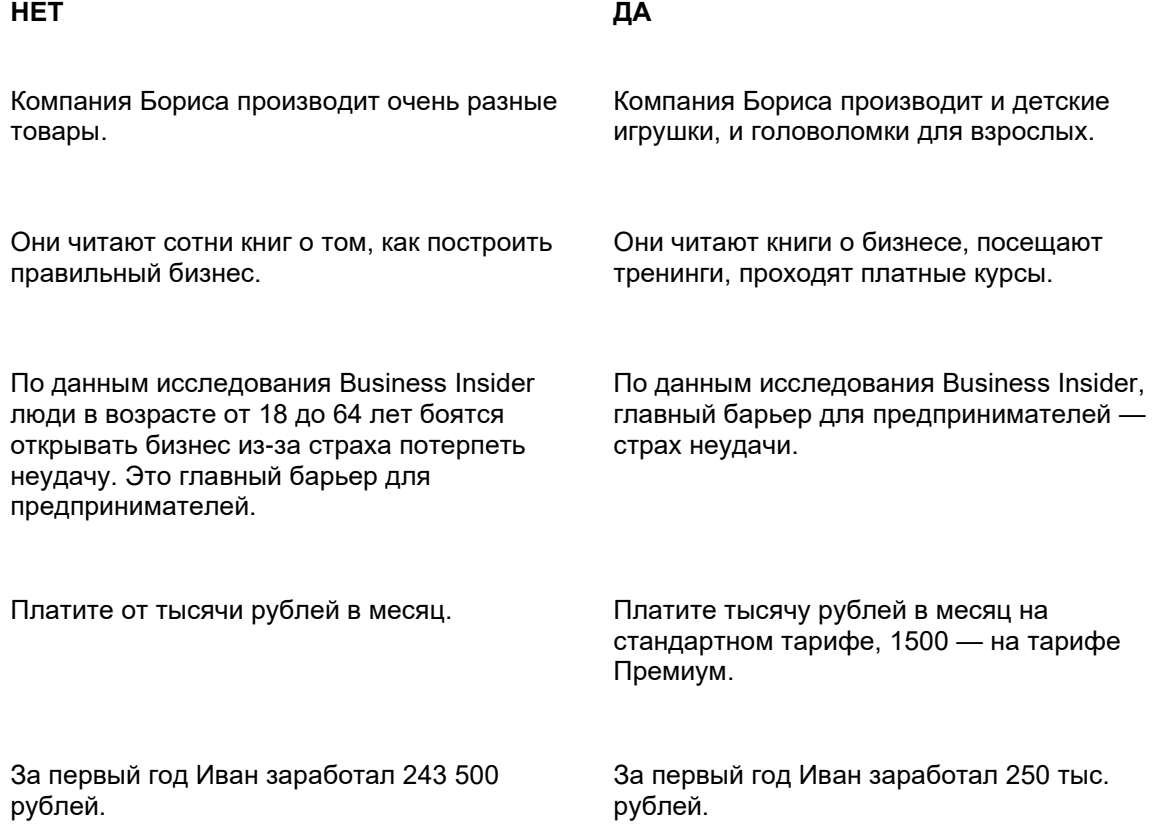

## <span id="page-13-2"></span>**4.2 Стоп-слова и фразы**

под ключ (*пожалуйста, не надо*) вкусняшки денежка не переключайтесь уникальный данный *в значении «этот»* абсолютно далеко не факт

снять ряд вопросов кровные лучший

Будет пополняться.

## <span id="page-14-0"></span>**4.3 Буква ё**

Не дискриминируем и используем во всех словах с буквой «ё».

#### <span id="page-14-1"></span>**4.4 Иностранные названия**

Названия зарубежных компаний, брендов, программ пишем по-английски, как они официально называются. То есть, Google, Microsoft, Apple.

Однако допускаем исключения — особенно в случаях, когда от названия бренда образуется новое слово и когда название стало нарицательным.

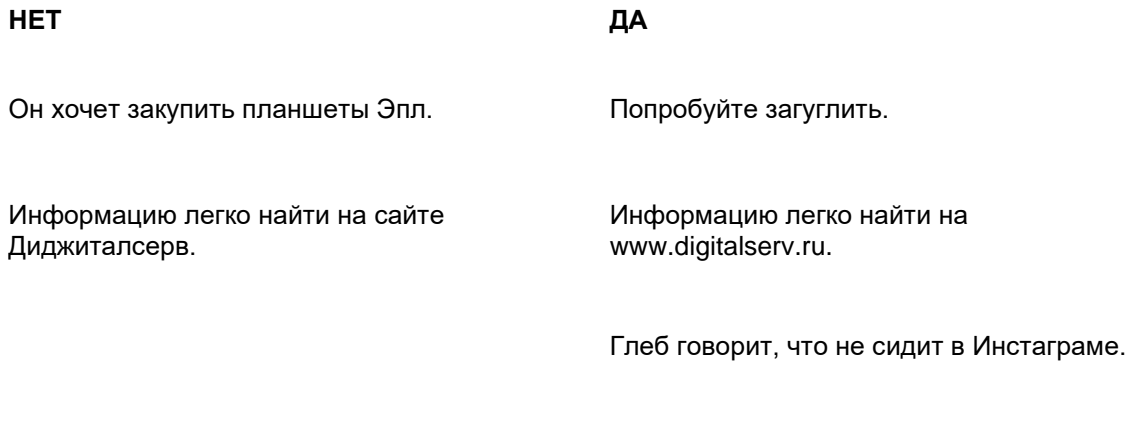

Проблемы с поиском в Instagram.

### <span id="page-14-2"></span>**4.5 Строчные и заглавные буквы**

Не пишем с заглавной, когда не нужно. Заглавные буквы не показывают ни уважение, ни уровень сервиса, а только мешают читать текст.

Слова, которые всегда пишем со строчной:

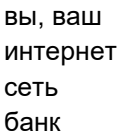

клиент

Будет пополняться.

### <span id="page-16-0"></span>**4.6 Аббревиатуры и акронимы**

смс / sms смс-код / sms-код смс-уведомление / sms-уведомление пин пин-код сим-карта симка

### <span id="page-16-1"></span>**4.7 Название банка**

ПСБ — все три буквы заглавные, банк ПСБ, ПСБ банк.

Промсвязьбанк — склоняется: кредит в Промсвязьбанке, гордимся Промсвязьбанком. Этот вариант написания используем только в крайних случаях. Предпочтение отдаём сокращенному названию – ПСБ.

ПСБ блог, psblog.ru.

### <span id="page-16-2"></span>**4.8 Термины**

Пишутся так и никак иначе (если вообще пишутся, т.к. предпочтительнее выражать мысли таким образом, чтобы они были понятны людям без финансового образования):

кэшбэк эквайринг овердрафт аннуитет грейс-период стейтмент акцепт комиссия реквизиты аккредитив трансакция бенефициар push-уведомление инкассо дивиденды маржа цессия номинал трансферт франшиза дебетовый

андеррайтинг скоринг банк-эквайер банк-эмитент риэлтор секьюритизация эмиссия стагнация заём

Будет пополняться.

# <span id="page-18-0"></span>**5. Орфография, пунктуация и оформление текста**

## <span id="page-18-1"></span>**5.1 Орфография**

Ориентируемся на принятые современные нормы языка. В сложных случаях советуем проверить себя на [http://gramota.ru,](http://gramota.ru/) а в самых сложных - призвать на помощь коллег.

Написание заимствованных слов также проверяем на «Грамоте». Если слово уже прижилось в языке, не стесняемся писать его на русском. Например, вполне можем позволить себе «фриланс», «юзабилити» и «аджайл», но если не уверены, что читатель поймёт, то лучше сделать краткое пояснение.

**НЕТ ДА** Мария уверена, что нужно всегда начинать с работы над usability. Мария уверена, что сначала надо позаботиться о юзабилити — удобстве для пользователя.

Если не уверены, что имя зарубежного эксперта или название города пишется именно так, оставляем оригинальное написание в скобках. Например, Кристобаль Тапия Де Веер (Cristobal Tapia de Veer).

### <span id="page-18-2"></span>**5.2 Пунктуация**

К пунктуации относимся серьёзно и помним, что она делает текст понятным и красивым. Стараемся делить сложные предложения на простые, но без фанатизма (см. пункт «Без неуместной парцелляции»).

В тексте не должно быть двойных пробелов.

Там, где нужно тире, ставим тире, а не дефис. Работает и в обратную сторону. Дефис выглядит так -, а длинное тире так —.

Используем кавычки «ёлочки»: ПАО «Промсвязьбанк».

Если нужны кавычки внутри кавычек, используем «лапки»: «Детективное агентство "Лунный свет"».

Кавычки для англоязычного текста выглядят так — "hello". Используются редко.

Русскоязычные названия пишутся в кавычках, а англоязычные — нет. Например, «ВКонтакте», но Snapchat.

Если однородные члены в предложении слишком распространённые, стоит попробовать оформить их в виде списка.

### <span id="page-19-0"></span>**5.3 Числа, единицы измерения и обозначения валюты**

Помним, что в сокращениях млн, млрд, трлн точка не нужна. В тыс. и руб. точка ставится всегда.

Если пишем \$500, то знак доллара пишем слитно с числом. Если 500 \$ — ставим пробел.

Даты пишутся так: 1 января 2020 г.

Числительные от 0 до 9 пишется словами, от 10 до 999 000 – цифрами (5000 – без пробела, 50 000 – с пробелом), от миллиона и выше – цифра и сокращение млн / млрд (без точки). В случаях, когда конкретное число не имеет принципиального значения для смысла материала, его можно округлить.

### <span id="page-19-1"></span>**5.4 Оформление текста**

Стараемся не оставлять предлоги и короткие частицы висеть в конце строки. Если такое произошло, то после публикации текст лучше отредактировать. Актуально и для соцсетей, и для блога. Желательно проверить, как всё отображается в мобильной версии.

Дефис и тире не переносятся на новую строку.

#### **НЕТ ДА**

С помощью оффшора можно вести бизнес в одной стране, а платить налоги в другой. Так, например, налог на прибыль в России составляет 20%, а в Болгарии  $-10%$ .

С помощью оффшора можно вести бизнес в одной стране, а платить налоги в другой. Так, например, налог на прибыль в России составляет 20%, а в Болгарии — 10%.

Если в тексте есть несколько списков, например, несколько блоков с промежуточными выводами, они должны быть оформлены одинаково, маркеры списков не могут отличаться.

### <span id="page-20-0"></span>**5.5 Ссылки в тексте**

Ссылки, которые используем:

- Инструментальные те, на которые мы предлагаем читателю кликнуть;
- Документальные подкрепляющие факты, ссылающиеся на нормативку;
- Дополнительные «смотри также», дополнительный материал.

Вне зависимости от вида ссылки по тексту должно быть понятно, куда она ведёт. Стараемся избегать формулировок типа «можете зарегистрироваться здесь».

Заботимся о читателе, заранее говорим ему, куда он переходит. Любую ссылку допустимо сделать кликабельной частью предложения.

#### **НЕТ ДА**

Уточнить всю информацию о популярном оборудовании вы можете на сайтах специализированных компаний[:](https://www.digitalserv.ru/) [здесь,](https://www.digitalserv.ru/) например.

Изучить характеристики оборудования можно на сайтах специализированных компаний. Один из популярных онлайн-магазинов в сфере — [«Рустехпром»](https://www.digitalserv.ru/).

# <span id="page-21-0"></span>**6. Структура текста**

Мы не вводим ограничений по форматам материалов, но есть правила для публикаций в блоге.

## <span id="page-21-1"></span>**6.1 Заголовок**

Заголовок должен чётко отражать, что будет в статье. Мы не хотим, чтобы у читателя были ложные ожидания: плохо, если он не найдёт информацию по заявленной теме в тексте. Также не хотим, чтобы человек прошел мимо, поэтому заголовок не должен быть скучным.

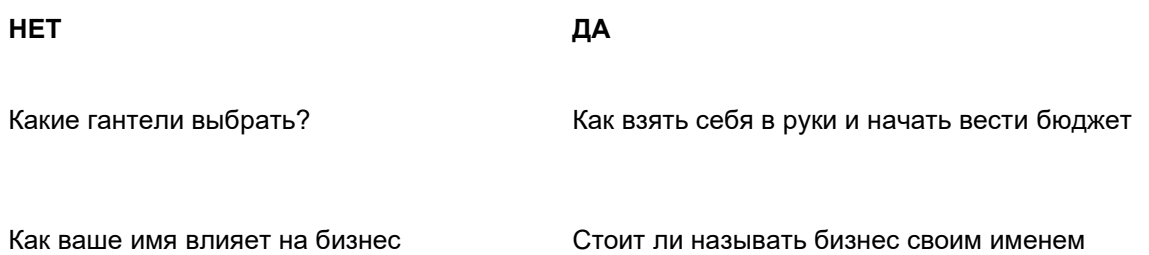

### <span id="page-22-0"></span>**6.2 Любой длинный материал**

Делаем так, чтобы было удобно читать. Помогает разметка смысловых блоков, нумерация, списки, выноски с цитатами и ссылками, иллюстрации, фотографии.

#### **НЕТ ДА**

Профессор Пенсильванского университета Мартин Селигман обнаружил, что предприниматели меньше страдают от депрессии, когда их мышление переключается с негативного на позитивное («неудачи происходят не из-за меня»), глобального на конкретное («произошла одна неудача, это не означает, что с моей жизнью что-то не так»), постоянного на непостоянное («я могу изменить ситуацию, а не мириться с тем, что так вышло»).

Профессор Пенсильванского университета Мартин Селигман обнаружил, что предприниматели меньше переживают, когда используют одну из трех установок:

- от негативного к позитивному «неудачи происходят не из-за меня»;
- от глобального к конкретному -«произошла одна неудача, это не означает, что с моей жизнью что-то не так»;
- от постоянного к непостоянному «я могу изменить ситуацию, а не мириться с тем, что так вышло».

Все заголовки блоков лонгридов выделяем.

Первый абзац — лид — объясняет, почему читатель должен изучить следующие 3–10 абзацев. Его надо написать хорошо.

В конце каждого смыслового блока лучше делать выноску с выводами. Если читатель спешит, он может пробежаться по основным пунктам и понять, нужно ли дальше вникать в тему. В конце материала тоже рекомендуем оставлять краткие выводы по всем блокам.

### <span id="page-23-0"></span>**6.3 Интервью**

Если берем интервью у эксперта, доходчиво объясняем, в чем его экспертность и почему ему можно верить.

Длинное интервью нужно сделать структурированным и легко читаемым. Короткие вопросы и ответы при возможности надо объединять.

#### **НЕТ ДА**

— Ощущаете ли вы сезонные колебания?

— Да, 70% свадеб приходится на летний период.

— Как вы с ними справляетесь?

— В межсезонный период организуем различные корпоративные, презентационные мероприятия, мастерклассы, концерты. К сожалению, свадьбы зимой не так популярны.

— Есть сезонные колебания? Как с этим справляетесь?

— Да, 70% свадеб приходится на летний период. В межсезонье организуем корпоративные, презентационные мероприятия, мастер-классы, концерты. К сожалению, свадьбы зимой не так популярны.

Биография интервьюируемого не должна съедать половину материала, отражаем факты лаконично. Остальное никто не читает.

#### **НЕТ ДА**

Тарас Кожанов, директор фермы «Лукоз Саба» и Ассоциации промышленного козоводства РФ, замдиректора ЗАО «Сернурский сырзавод». Родился в 1989 году в городе Йошкар-Ола. Окончил Марийский Государственный технический университет по специальности «Управление качеством» и «Межрегиональный открытый социальный институт» по специальности «Мастер делового администрирования». В возрасте 22 лет принял решение развивать семейный бизнес и занялся стройкой фермы «Лукоз Саба». В 2016 году получил патент на выведение первого в России типа коз «Марийская зааненская» (разработка в соавторстве с ВНИИ Овцеводства и козоводства).

Тарас Кожанов

В 22 года решил развивать семейный бизнес и начал строить ферму. Первым в России получил патент на выведение коз породы марийская зааненская. Директор фермы «Лукоз Саба» и Ассоциации

промышленного козоводства РФ, замдиректора ЗАО «Сернурский сырзавод».

### <span id="page-24-0"></span>**6.4 Пошаговая инструкция или список**

Все подобные материалы по умолчанию имеют структуру, главное — ее не нарушать.

#### <span id="page-24-1"></span>**6.4.1 Подзаголовки**

Заголовок материала задаёт формат всех подзаголовков. Это значит, что названия параграфов должны быть синтаксически связаны с названием статьи и единообразно сформулированы.

Например: в статье с заголовком «Что сделать, чтобы открыть козью ферму», параграфы могут называться так:

- «Разобраться в породах коз»
- «Купить оборудование»
- 

● «Найти партнеров» *(что сделать → разобраться, купить, найти).*

Для сравнения — ниже неправильный список:

- «Сначала козы»
- «Где купить лучшее оборудование»
- «В поиске бизнес-партнеров»

Если тему не получается раскрыть в формате пошаговой инструкции, пробуем другую структуру. Шаг 1, 2, 3 — это для ситуаций, когда что-то нужно обязательно делать последовательно и никак иначе.

#### **НЕТ ДА**

Как не попасться на удочку мошенников в Инстаграме?

Шаг 1. Обманная торговля

Шаг 2. Поддельный официальный аккаунт Шаг 3. Репосты

Шаг 4. Важно помнить: мошенники тоже любят лайки, репосты и чужие деньги.

Как не попасться на удочку мошенников в Инстаграме?

- Проверять аккаунты брендов и магазинов
- Не предоставлять личные данные
- Быть осторожнее с подозрительными конкурсами

#### <span id="page-25-0"></span>**6.4.2 Дублирование подзаголовков**

Подзаголовок не надо повторять в предложении, которое идёт сразу за ним.

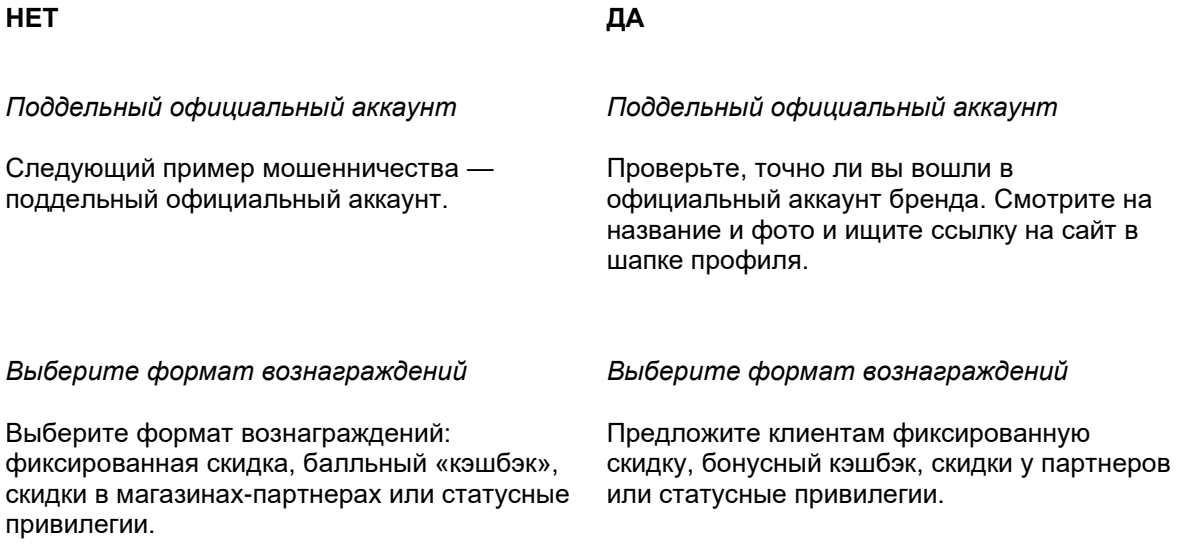

#### <span id="page-25-1"></span>**6.4.3 Количество пунктов или шагов**

Список не должен быть слишком длинным. 10 пунктов — уже много, но подойдёт для материалов-подборок. В конце таких материалов также приводим основные выводы. Если параграфов больше семи, не нужно выписывать отдельные выводы по каждому. Пробуем обобщить без потери смысла.

#### **НЕТ ДА**

- 
- Запустите скидки для клиентов с нуля.
- Выберите формат вознаграждений.
- Предложите клиентам фиксированную скидку, балльный «кэшбэк», скидки в магазинах-партнерах или статусные привилегии.
- Подключите необходимую технику.
- Подключите онлайн-кассу и CRMсистему.
- Определитесь, как «узнать» клиента на кассе.
- Начисляйте клиенту скидку по пластиковой карте, номеру телефона или штрихкоду в смартфоне.
- Расскажите клиентам о скидках.
- Опубликуйте информацию в соцсетях и на сайте, разместите стикеры в магазине, запустите рассылку.
- Запустите скидки для клиентов и выберите формат вознаграждений.
- Подключите онлайн-кассу и CRMсистему, настройте необходимую технику.
- Выберите способ идентификации клиентов: пластиковая карта, номер телефона или штрихкод в приложении.
- Выберите способ коммуникации и расскажите клиентам о скидках.

#### <span id="page-26-0"></span>**6.4.5 Вложенная структура**

Избегаем вложенной структуры — лучше, когда все пункты в статье идут последовательно и равнозначны. Если это невозможно, то оформляем статью правильно: вложенные пункты должны быть подпунктами основного параграфа.

#### **НЕТ ДА**

Как дешевле вести бухгалтерию

- Нужно ли тратиться на специалиста, когда бизнес только набирает обороты
- Чем вообще занимается бухгалтер?
- Бухгалтерия на аутсорсе
- Штатный бухгалтер
- Использование специальных программ

Как дешевле вести бухгалтерию

- Решить, нужно ли нанимать специалиста
- Разобраться, для чего вам бухгалтер
- Выбрать формат
	- o Бухгалтерия на аутсорсе
	- o Штатный бухгалтер
	- o Использование специальных программ

# <span id="page-27-0"></span>**7. Фактчекинг**

Мы с особой внимательностью относимся к фактчекингу, поскольку достоверность информации в блоге – наш приоритет.

- Всегда ищем первоисточник информации или несколько разных источников, чтобы сравнить.
- Проверяем цифры насколько они актуальны в момент публикации.
- Обязательно проверяем ФИО и должности спикеров, даже если речь об эксперте, с которым мы давно знакомы.
- Тщательно сверяем написание названий продуктов и услуг банка с информацией на сайте.
- Если используем словосочетания, которые могут нарушать закон о рекламе например, «самый первый», «самый качественный», – мы должны убедиться, что описываемый объект (или субъект) действительно самый первый и качественный, и этому есть официальные доказательства.
- Если в материале используется цитата, мы должны быть уверены, что она согласована автором.
- При подборе визуальных материалов (фото, видео, иллюстрации), проверяем, не нарушаем ли авторские права.